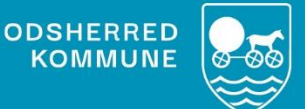

## **NAVIGATIONS-SEDLER Vedhæfte filer i borgerjournal**

Version 1.0 *November 2022*

## **Indholdsfortegnelse**

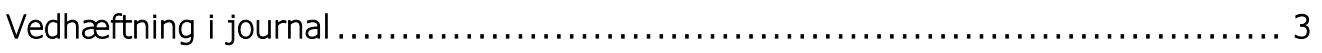

## **Vedhæftninger**

En vedhæftning kan være et billede af borger eller et tekstdokument, f.eks. en klage.

## <span id="page-2-0"></span>**Vedhæftning i journal**

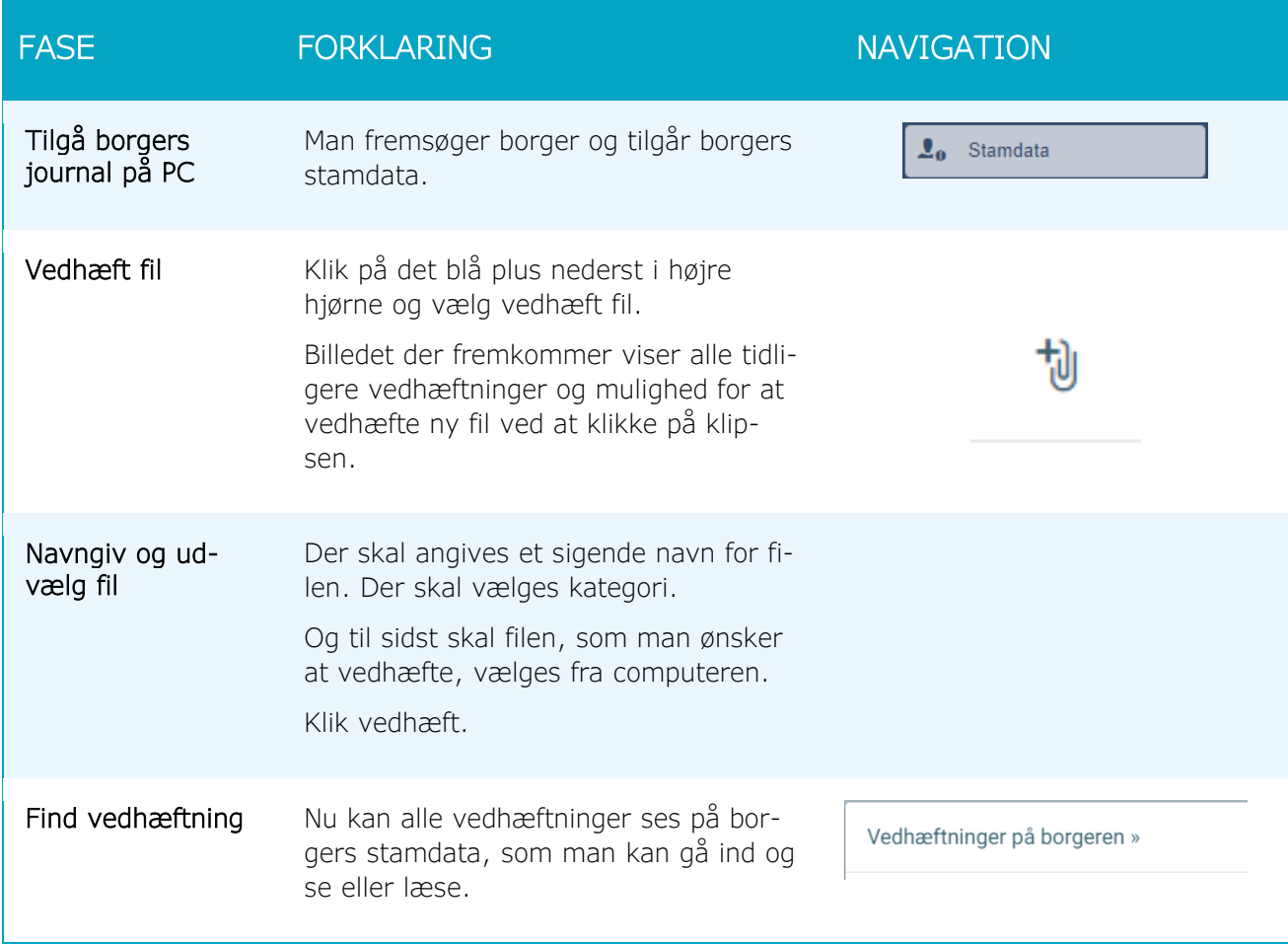